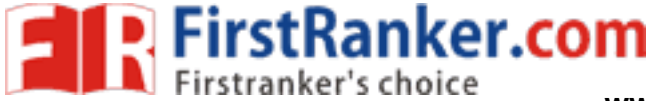

**www.FirstRanker.com www.FirstRanker.com**

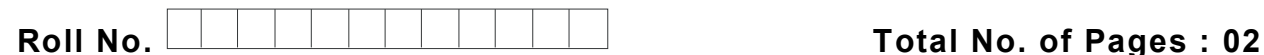

**Total No. of Questions : 09**

**BBA (2013 to 2017 )/BRDM/B.SIM (2014 & Onwards )** 

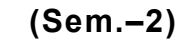

## **COMPUTER APPLICATIONS**

# **Subject Code : BBA -206**

**Paper ID : [C0245 ]**

**Time : 3 Hrs.** Max. Marks : 60

## **INSTRUCTION TO CANDIDATES :**

- **1. SECTION -A is COMPULSORY consisting of TEN questions carrying TWO marks each.**
- **2. SECTIONS -B consists of FOUR Sub -sections : Units -I, II, III & IV.**
- **3. Each Sub -section contains TWO questions, carrying TEN marks each.**
- **4. Student has to attempt any ONE question from each Sub -section.**

### **SECTION - A**

#### **1. Answer briefly :**

- a. Discuss the need of data in an organisation .
- I of data in an organisation.<br>See Management System (DBMS)?<br>Int DOS commands.<br>portant features of windows? b. What is Database Management System (DBMS)?
- c. Explain important DOS commands .
- d. What are the important features of windows?
- e. What is Telnet ?
- f. What is TCP/IP ?
- g. What are modules in MS -Access ?
- h. What is Wide Area Network ?
- i. What are the limitations of Local Area Network?
- j. What are the important features of Metropolitan Area Network (MAN)?

**1 |**  M - 10549 (S12)

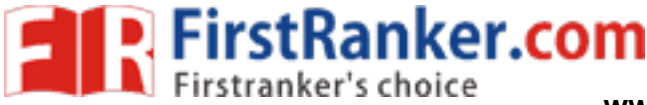

#### **SECTION – B**

#### **UNIT - I**

- 2. What is an operating system? Which type of operating system is best according to you? Give example s to support your answer.
- 3. Discuss the importance of computer application subject for business management students . Explain by taking practical examples.

#### **UNIT -II**

- 4. Discuss the need for building databases in business organisations. Explain by citing examples.
- 5. "Data is new oil". Comment on this statement by taking into account the present scenario.

#### **UNIT -III**

- 6. Discuss the advantages and limitations of :
	- a. Star architecture
	- b. Bus architecture
- Let.com 7. Discuss the pros and cons of Internet for a business organisation. Explain by taking into account the service sector.

## **UNIT -IV**

- 8. Create a database for a hotel in MS -Access . Explain in detail various queries that you run on this database.
- 9. Discuss the following features of Access :

a. Reports

b. Joining tables in queries